# 系统选项-水印设置

水印是指为了防止报表被盗、进行真伪鉴别、版权保护等,在报表中添加半透明的图片数字进行信息标记 的效果。 [水印设置项](#page-0-0)

# [水印效果](#page-0-1)

[水印生效的范围](#page-2-0)

系统支持对透视分析、即席查询、电子表格等报表的水印设置。

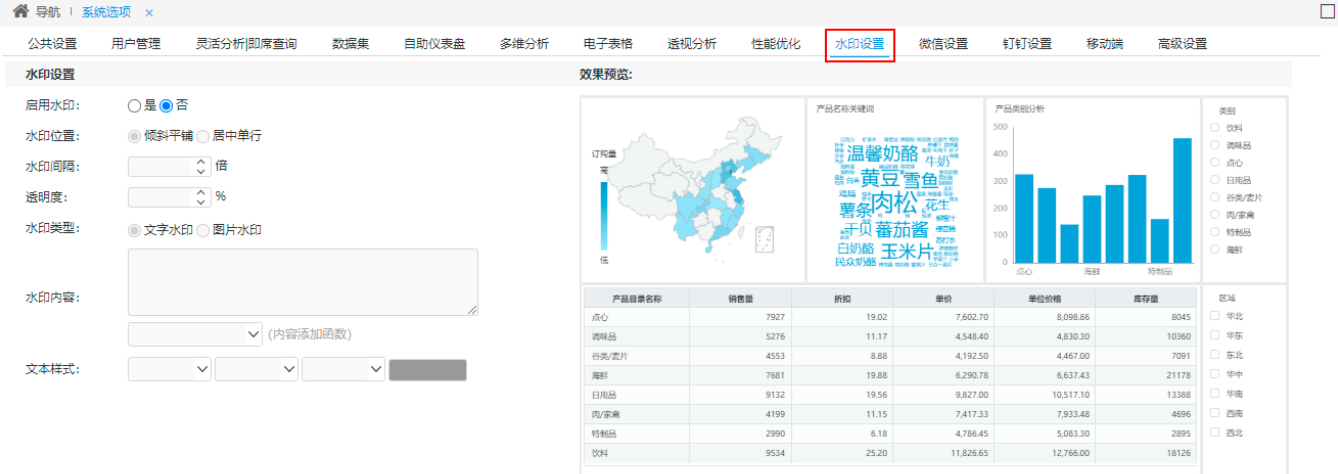

保存(S) 关闭(C)

## <span id="page-0-0"></span>水印设置项

#### 水印各设置项说明如下:

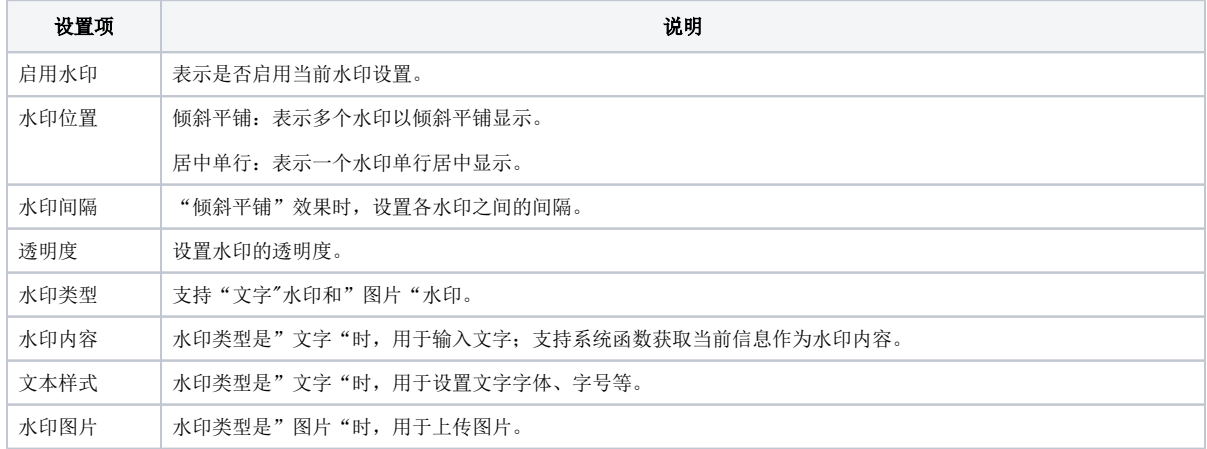

### <span id="page-0-1"></span>水印效果

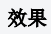

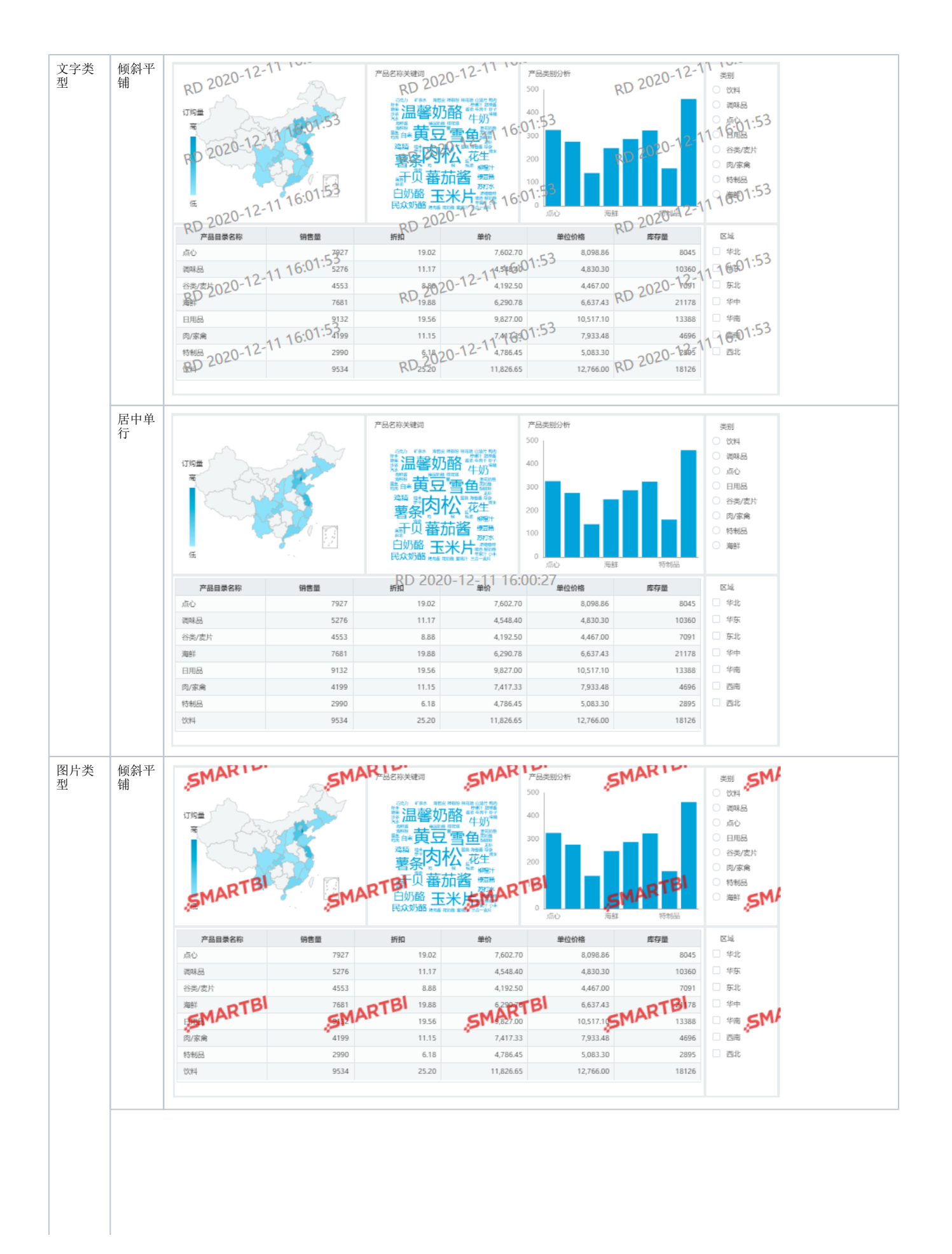

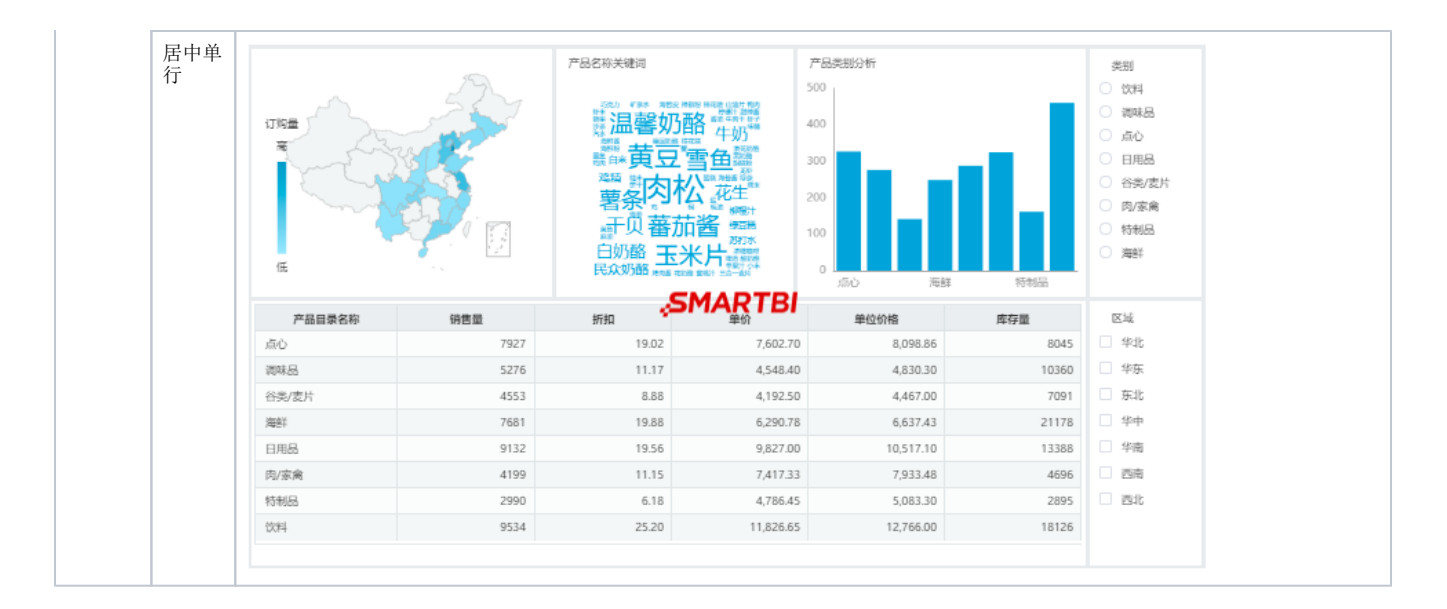

# <span id="page-2-0"></span>水印生效的范围

- 支持报表类型:电子表格、自助仪表盘、透视分析、即席查询、多维分析。
- 不支持的报表类型:页面、仪表分析、分析报告、灵活分析。
- 所有能看到数据界面都支持显示水印:数据源、数据集、公共设置的参数转换规则、报表的编辑浏览界面、数据挖掘中预览数据的界面、ETL中 预览数据的界面、导出打印。
- 只允许导出PDF、PNG、Excel、Word格式支持水印。